# Galaxy Flavours – your highly portable, configurable local Galaxy distributions with preinstalled workflows – for Linux, MacOSX and Windows

JNIVERSITEIT

Christian Rausch<sup>1</sup> and Jeroen Galle<sup>2</sup>, Stef van Lieshout<sup>1</sup>, Wim van Criekinge<sup>2</sup>, Björn Grüning<sup>3</sup>

- <sup>1</sup> Cancer Center Amsterdam, VU University Medical Center, Amsterdam, The Netherlands
- <sup>2</sup> Biobix, Lab of Bioinformatics and Computational Genomics, Ghent University, Ghent, Belgium
- <sup>3</sup> Chair of Bioinformatics, University of Freiburg, Germany

## Why a local Galaxy installation?

- If you have confidential / proprietary / patient data
- Too BIG DATA files to transfer
- You want to install tools / new data sources unavailable on public Galaxies

## Why Docker containers are great to install Galaxy locally?

- Galaxy installations become completely portable, easy and quickly installable
- Containers are self-contained, don't depend on certain versions of programs or libraries on the host
- Docker is a widely used standard for 'shipping' software
- Inheritance hierarchy can be used to extend an existing version

## Why installers for Windows, MacOSX and Linux?

- Many Galaxy users are working on Windows, less work on MacOS and even less on Linux.
- Suitable workstations to run local jobs on Galaxy are often available in research institutions but come with Windows preinstalled.
- · An installer helps you to get Galaxy installed easily

#### **Results:**

We have developed a working prototype installer for Galaxy-in-Docker for Windows, and working towards MacOS and Linux installers. We are also evaluating Kitematic if it would be easier to build an installer on top of it.

## Why use one of our "Galaxy Flavours" with preinstalled workflows?

- > 3100 tools in the public Galaxy toolshed
  - →finding the right tool is difficult
- →Installing many tools for a dedicated task takes long Results:

#### Results:

We provide Galaxy installations with a selection of useful tools and workflows pre-installed, for popular applications of Galaxy: galaxy-stable (the base installation) galaxyp galaxy-deseq2 galaxy-imaging galaxy-chemicaltoolbox galaxy-mummer galaxy-exom-seq galaxy-metagenomics galaxy-ipython-notebook-plus galaxy-blast galaxy-deeptools galaxy-rna-workbench-extra galaxy-rna-workbench galaxy-genome-annotation

https://registry.hub.docker.com/repos/bgruening/

→ filter by name: galaxy

## Ideas for the Future?

- · Selection option for Galaxy Flavours in the installer
- Configurator for your custom Galaxy: assemble your Flavour!
- You have more ideas? Please stick your postit here

Your local Cales Analytics Data

VUmc (1) Cancer Center Amsterdam

Image source: programering.com

🙆 ubuntu:14.04

C

0

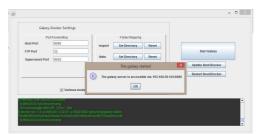

Prototype of Galaxy-in-Docker Windows installer

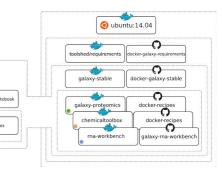

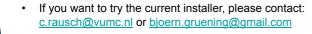

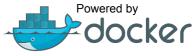